## 支払画面の流れ (LINE Pay 請求書支払い①)

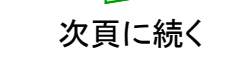

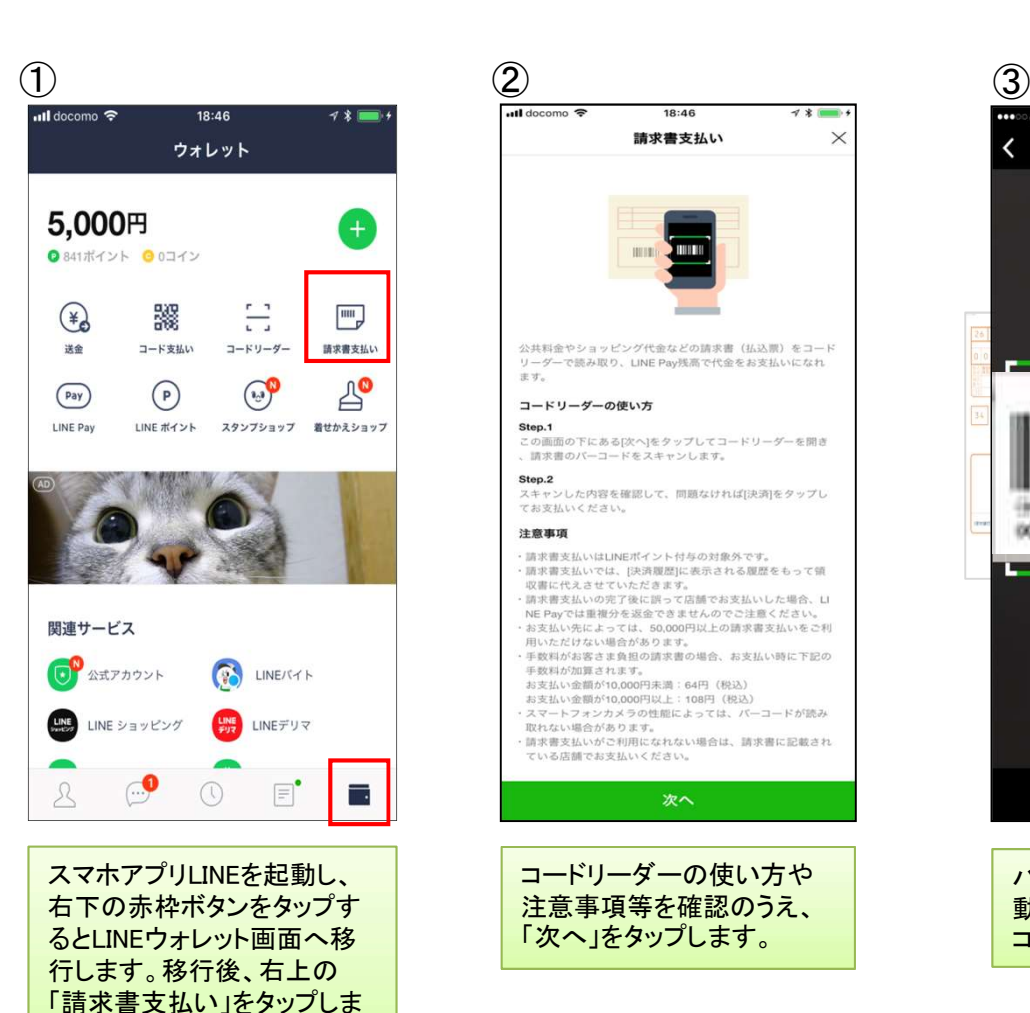

す。

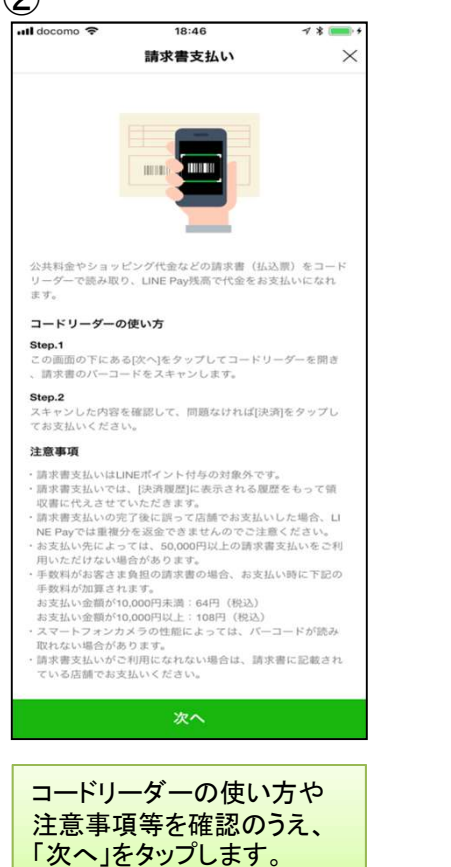

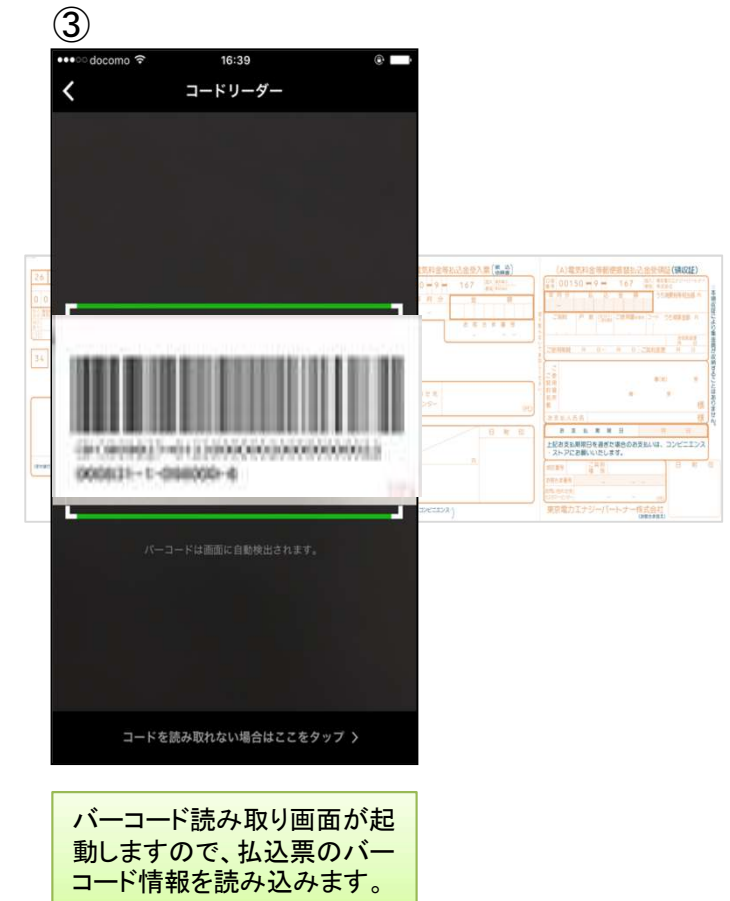

## ○ 支払画面の流れ (LINE Pay 請求書支払い2)

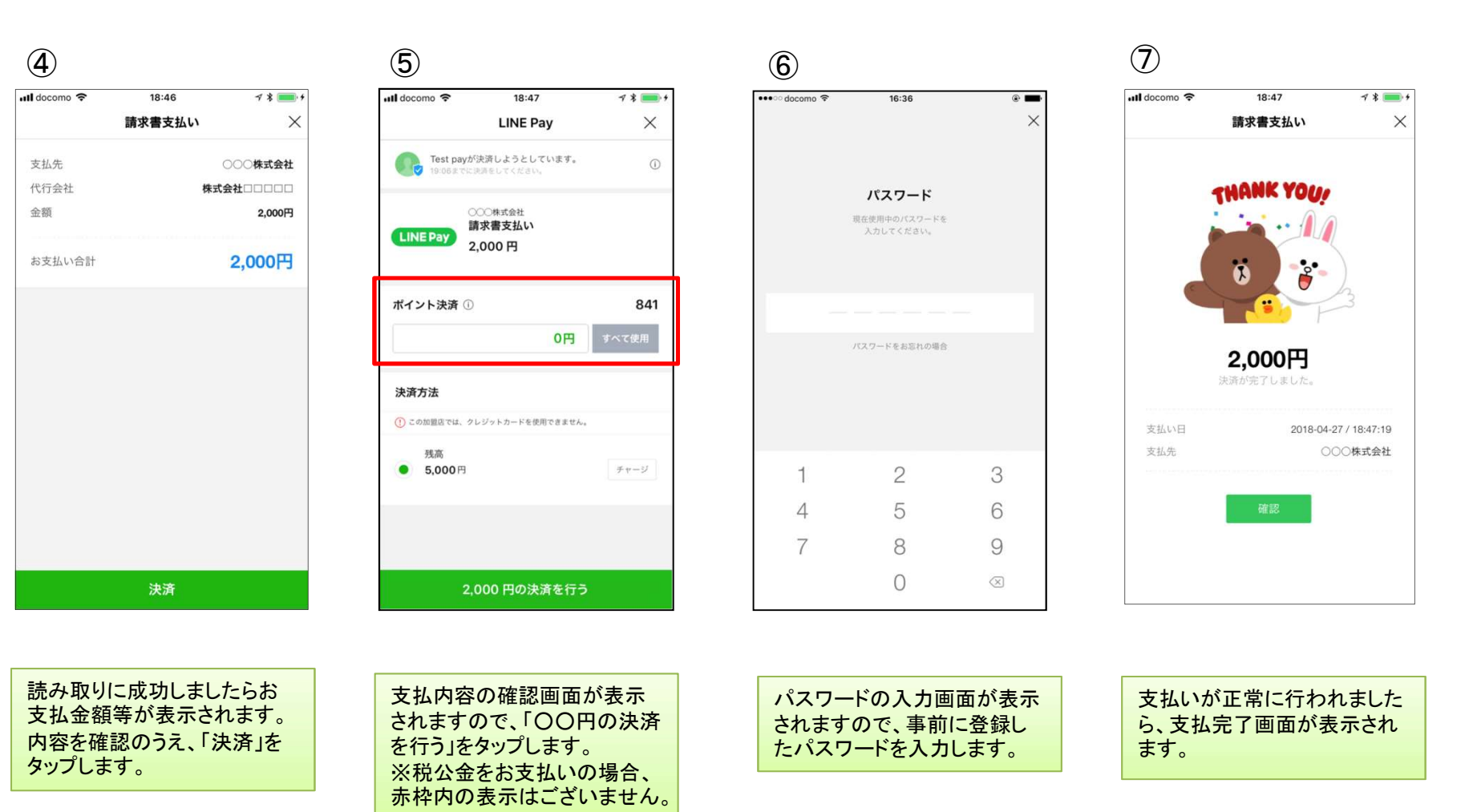